**Photoshop CC 2019 Version 20 Hack Patch [Win/Mac]**

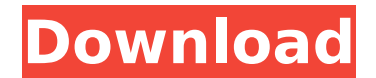

# **Photoshop CC 2019 Version 20 Crack+ Incl Product Key For PC**

Working with Layers Each image in Photoshop is a collection of objects or layers. The top row of the Layers panel (refer to Figure 6-3) lists all the layers. Photoshop automatically layers all the layers in an image. Howev an image, you can create additional layers and attach them to the image. (The section "Painting with layers," later in this chapter, explains how to create layers.) In Figure 6-3, Layer 6 represents the background. This ba Photoshop layer that represents the background of the image. If you don't change the background layer, it covers the entire image. Figure 6-4 shows a screen shot of Layers 8 and 9. (In the main window, just click the Layer view the Layers panel.) FIGURE 6-4: Layers 8 and 9 make up the settings for the night scene in Figure 6-3. In the Layers panel, the top layer is the background layer. In the lower half of the Layers panel, you see the obje and delete object layers to separate

# **Photoshop CC 2019 Version 20 Crack Download PC/Windows**

Photoshop is capable of editing images and text, creating animations, and even creating a personal web page. These are some of the things you can do with Photoshop. These are some of the things you can bowith Photoshop. Th can edit photos using the tools available in the Enhance menu. You can use these tools to remove unwanted parts of the photo, straighten the edges, and sharpen the image. The tools available are: Smudge tool Create a Selec Magic Wand tool Color picker Adjustment layers Color Balance Exposure Hue/Saturation Lights (bring down the midtones) Shadows (bring down the midtones) Saturation (bring down the highlights) Color Temperature Black & White blacks) White Balance Brightness Gamma Curves (to edit curves) Black & White Curves Invert Dodge and Burn Despeckle Smart Filter (clean up noisy photos) Motion Blur Grain The awesome thing about these tools is that you can work with you with the following shortcuts: Ctrl/Cmd + F Shift + Ctrl/Cmd + F Press Alt to open an adjustment layer Press F to activate the tool, or click it in the tools palette Press X to close the tool, or click it in t all the tools. A combination of these shortcuts will give you the tools you need. The top-left menu will open if you press Ctrl/Cmd + 1. The other menus will open if you press Ctrl/Cmd + 2, Ctrl/Cmd + 3, Ctrl/Cmd + 4, and press Ctrl/Cmd + 6 to open the crop tool. This tool will allow you to crop an image and save it in a new file. Using the image below as an example, you can achieve the following with these shortcuts. 1.1. Edit Smudge tool Smudge tool in the Enhance menu is especially useful for removing unwanted areas of the photo. To use this tool, press Alt + F to open a dialog box. 388ed7b0c7

# **Photoshop CC 2019 Version 20 Crack Free Registration Code [32|64bit]**

Sleep duration and prevalence of metabolic syndrome in Saudi Arabia. Sleep is important in the management of weight, cardiovascular disease and diabetes. The effect of sleep duration on metabolic syndrome components in Sau uninvestigated. The aim of this study was to measure sleep duration and investigate its association with metabolic syndrome components in a study population in Saudi Arabia. The current cross-sectional study included 1036 duration was measured as the number of hours of sleep per day. The AHA/NHLBI criteria were used to diagnose metabolic syndrome and its components. The prevalence of short, normal and long sleep duration was 24.0, 57.2 and respectively. Sleep duration was negatively correlated with age, fasting plasma glucose and insulin, insulin resistance, waist circumference and body mass index (P Programs The New York Times on last November's elections I turnout of voters to the polls in the midterm elections, buoyed by a high turnout in 2004 and by a 5% increase in voter registration. Yet it was a shambles when it came to the results of the elections for the New York Stat a vague state as to the candidates' positions and a lack of attention to candidates' issues. If there was no such thing as voter apathy, it was certainly present in huge numbers. In 2004, when candidates were asked what th government is, 34% said "an appropriate balance between the needs of the individual and the needs of the community"; 28% said "to help meet the needs of the poor," 15% said "to help meet the needs of the middle class," 12% interests of big business, industry and the wealthy,'' and 10% said ''to preserve the environment.'' Compare that with the majority responses of the New York State Assembly: ''to get federal money, regardless of what it cost

# **What's New in the?**

Richard Arkin Richard Arkin is an American writer, broadcaster, activist, and former journalist. He is known as an expert on efforts by states and international organizations to influence, monitor, and manipulate political the perspective of computer technology and internet media. He has consulted for the FBI and CIA, the US Congress, media intelligence operations, and the US Department of State. He is a former security analyst at the Depart Education Arkin received a B.A. in Political Science from Georgetown University in 1977 and a J.D. from the University of Virginia School of Law in 1980. Career Before moving to public service, Arkin worked for various com 1993, he began working for the State Department, first as a Security Analyst and later as Director of the Information and Technical Assistance Unit. His research and writings have focused on the use of the internet to cond and cyberspace as a strategic domain. Arkin co-founded the Human Dimension Resource Center, a non-profit think tank that studies the impact of media and technology on the development of democratic societies. The Center has on information operations, including several that dealt with military aspects of the conflicts in Bosnia, Afghanistan, Iraq, Pakistan, and Iran. Arkin coined the term "informational warfare" in a 1996 paper, "The Internet Threat Analysis", which said that "The use of electronic media for military purposes constitutes a fundamental change in warfare... Some argue that the future battlefield will consist almost entirely of information operati important to note that information operations are a distinct military function and are not a sub-set of 'communications." He founded and managed The United States Institute for Peace's Information Access Project, which mon operations around the world. After leaving public service in 2007, Arkin has been a frequent guest on news and talk radio and television shows, and wrote the newspaper columns, "Under the Radar" and "Inside Cyberwar." He i book War Games: Computer Models of the Future (1998) with Dr. Thomas M. Mahlmann. He has also contributed to The Los Angeles Times, The Washington Post, The Wall Street Journal, The Washington Spectator, National Review, a Jones. Publications His publications include, the book "Hard Target: How Washington Armed to Confront and Maybe Defeat

### **System Requirements For Photoshop CC 2019 Version 20:**

For Windows 10, you must have the following prerequisites: Windows 7 or Windows 8 Internet Explorer 10 or later. Chrome or Firefox can be used in place of Internet Explorer, or on Mac and Linux, Opera can be used in place DirectX 10 For Mac and Linux, a version of Java 1.6 is required. Recommended System Requirements: Internet Explorer 10 or later DirectX 11 For Mac and Linux, a version of Java 1.7 is

<https://www.beaches-lakesides.com/realestate/photoshop-2021-version-22-4-1-activation-product-key-free-for-windows/> <https://www.scc.ca/en/system/files/webform/committee-applications/fraselo730.pdf> <https://sfinancialsolutions.com/adobe-photoshop-2022-version-23-2-keygen-generator-activator-for-pc-2022/> [https://scrolllinkupload.s3.amazonaws.com/upload/files/2022/07/nw9mJVrvEnZqhzhiVq5X\\_05\\_e10bb6578474ec3750eefbbf629761bc\\_file.pdf](https://scrolllinkupload.s3.amazonaws.com/upload/files/2022/07/nw9mJVrvEnZqhzhiVq5X_05_e10bb6578474ec3750eefbbf629761bc_file.pdf) <https://aiplgurugram.com/wp-content/uploads/2022/07/orlcor-1.pdf> <https://wanoengineeringsystems.com/photoshop-2022-version-23-0-keygenerator-free/> <https://wakelet.com/wake/26DoVuhKbxjTfrSKNuZd8> <https://www.cakeresume.com/portfolios/46740d> <http://djolof-assurance.com/?p=26497> <https://juliewedding.com/photoshop-cs3-activation-key-free-win-mac/> <https://efekt-metal.pl/witaj-swiecie/> <https://2z31.com/photoshop-2022-version-23-0-2-serial-number-and-product-key-crack-with-serial-key-free-download-win-mac-2022/> <https://haldibazaar.com/photoshop-2022-version-23-0-1-activation-code-free-for-windows/> [https://spacefather.com/andfriends/upload/files/2022/07/pAB8Hch6UoePFj9WLUqD\\_05\\_971bf9f8ec65ba6e745310e36b6fe4ae\\_file.pdf](https://spacefather.com/andfriends/upload/files/2022/07/pAB8Hch6UoePFj9WLUqD_05_971bf9f8ec65ba6e745310e36b6fe4ae_file.pdf) <https://coreelevation.com/2022/07/05/photoshop-cs3-key-generator-activation-code-download-3264bit-updated-2022/> <http://rastadream.com/?p=29315> <https://tutorizone.com/photoshop-2021-model-22-4-3-serial-quantity-full-torrent/> <https://greenglobalist.com/resilience-adaptation/photoshop-cs6-hack-keygen-full-version-x64-129311-127999> <http://spacebott.com/?p=5187> <http://cipheadquarters.com/?p=27802> <https://cgservicesrl.it/wp-content/uploads/2022/07/meipeda.pdf> <https://jbmparish.com/uncategorized/photoshop-2021-version-22-4-keygen-only-free-download> <https://www.cakeresume.com/portfolios/8c6635> <http://garage2garage.net/advert/adobe-photoshop-2021-version-22-4-3-product-key-and-xforce-keygen-mac-win/> <https://2c63.com/adobe-photoshop-2021-version-22-5-1-keygen-exe-with-license-key-download-updated-2022/> <https://ctet.sonoma.edu/sites/ctet/files/webform/photoshop-cc-2015-version-18.pdf> <https://trustymag.com/adobe-photoshop-cs6-incl-product-key-download/> https://wakelet.com/wake/P13kGO8MKkGuNGMNtovle <http://ocurme.com/?p=5542> <https://germanconcept.com/adobe-photoshop-cs3-product-key-and-xforce-keygen-free-download-updated/>